## **17 Jaar computerles aan Senioren.**

# **Inleiding**

Ik was al lang van plan om mijn ervaringen aan het papier toe te vertrouwen, maar ik weet niet goed hoe dit te verwoorden. Ik probeer dit toch op een manier waarvan ik denk dat ik het goed doe. Van beroep ben ik niet iemand uit het onderwijs, Ik heb mijn hele leven lang in de Horeca gewerkt. Mijn hobby, computers is jaren geleden begonnen met een home computer. Ik wilde gegevens bijhouden voor het secretariaat van de operette verenigingen in Amsterdam. Vanaf dat moment tot nu toe ben ik de secretaris en voorzitter. In het begin was het natuurlijk een hoop gepriegel, want ik moest nog alles leren om met een computer om te gaan. Maar de hobby ging steeds verder nu met de komst van de personal computer, kortweg de PC genoemd, in 1995 van Microsoft. Eerst had ik nog met het besturing programma GEOS gewerkt, maar die moest het afleggen tegen Microsoft. Om alles goed onder de knie te krijgen werd ik lid van de computer club in mijn woonplaats Purmerend. En dat was eigenlijk wel eng, want ik werd het eerste vrouwelijke lid van deze club. Daar heb ik heel veel geleerd en hier ben ik nog altijd blij om. Na een demonstratie met open dag, zijn er steeds meer dames lid geworden van de computerclub.

In Amsterdam noord is een Zorgcentrum en daar werden playback operette opvoeringen gegeven. Omdat ik al jaren in het bestuur zat van de operette verenigingen in Amsterdam werd gevraagd of ik daar de regie van wilde nemen. Ik heb gevraagd of wij, als tegenprestatie daar onze vergaderingen konden houden. Zo is mijn kennismaking met het Zorgcentrum, waar ik nu nog steeds werk, begonnen.

Op een dag, nu 17 jaar geleden, werd mij verteld dat er een Internet café zou komen in het Schouw (want zo heet het huis waar ik nog steeds werk) aan mij is toen gevraagd om de internetlessen voor Senioren op te starten. Dit naar aanleiding van mijn lidmaatschap bij de computerclub én dat ik daar Senioren hielp met computer problemen.

Dit is een korte inleiding hoe het is begonnen.

### **Werktijden**

Mijn werktijden zijn woensdag/donderdag en vrijdagmorgen, en ik kan zeggen dat het in begin niet gemakkelijk is geweest. Wanneer je bedenkt dat onderwijzen niet mijn beroep is, maar het omgaan met mensen mij juist goed afgaat, mede door mijn werk in de Horeca. Thuis had ik ondertussen mijn tweede pc aangeschaft en een sneller internet verbinding. Ik was ook begonnen met het schrijven van een aantal lessen, zodat mijn cursisten thuis met de pc aan de slag kunnen gaan. Niet iedere cursist had een pc thuis natuurlijk maar toch waren er bij die daar ook aan begonnen waren. Naar aanleiding van de vragen die aan mij werden gesteld heb ik voor het besturing systeem XP, zeker 140 lessen geschreven, deze worden nog steeds gebruikt door cursisten die met XP werken. Het viel mij op dat er meer dames op les kwamen dan heren. Dat verwonderde mij, want op de computerclub waren weer meer heren dan dames. De eerste tijd gaf ik les aan de bewoners. Het was ook de bedoeling dat er bewoners uit Amsterdam Noord op les kwamen. Toen kwam de dag, dat het internetcafé, officieel zou worden geopend door de Wethouder van de Deelraad Amsterdam noord.

Dat kwam natuurlijk in de lokale kranten, de lessen werden bekend in Amsterdam noord. Daarna hebben veel bewoners uit Amsterdam noord, zich aan gemeld. Dat is nog steeds zo.

## **Opening van het internet café 1999 met de Wethouder van de Deelraad.**

Deze foto stond in de krant en deze mevrouw was mijn eerste cursist. De wethouder kijkt mee naar de website van de: Deelraad Amsterdam Noord

 $\overline{a}$ 

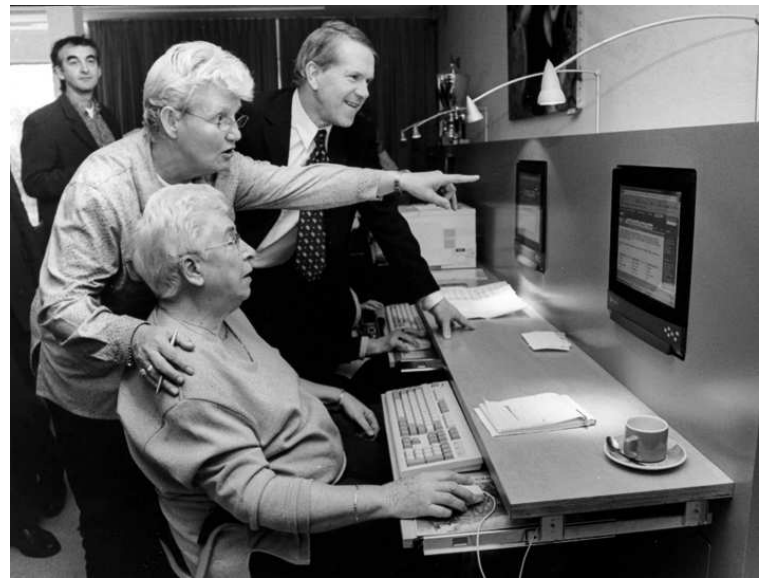

Er was in die tijd wel iets vreemds met de computers in het Schouw. Ze waren zo geïnstalleerd dat alleen Explorer te zien was op het scherm en dat was voor mijn cursisten, die thuis een computer hadden, heel verwarrend. Thuis was de computer natuurlijk veel completer geïnstalleerd. Ik heb toen het plan bedacht om een vervolgcursus te starten. Ik nam mijn computer van thuis mee (ik had ondertussen een laptop aangeschaft die ik ook mee naar de computerclub mee kon nemen). De laptop samen met een beamer op een groot filmdoek. Ik heb dat voorgelegd aan de leiding in het Schouw.

Dat werd positief ontvangen. Op vrijdagmiddag van 13.30 tot 16.00 uur in de vergaderzaal werd het filmdoek dat daar vast hangt, naar beneden gelaten en de de Beamer aan mijn computer aangesloten. Omdat er in de vergaderzaal nog geen internet aansluiting was, werd er een kabel naar het dichtbij zijnde kantoor gelegd.

Je kan je nu niet meer voorstellen, dat je internet aansluiting per telefoon werd geregeld.

De cursisten, die belangstelling hadden voor de vervolgcursus, kwamen van de beginners opleiding. Zeker wanneer zij thuis al met de computer aan het werken waren.

De cursus ging en gaat als volgt, ik doe een vragenronde en met behulp van mijn computer lossen we deze vragen op.

Ik blijf, naar aanleiding van deze vragen, de lessen schrijven. Deze lessen worden door de cursisten ingebonden en als een boek bewaard.

Zelf leer ik ook veel van deze lessen want er worden soms vragen gesteld die ik zelf allang was vergeten en ook automatisch op de pc uitvoer. Op een gegeven moment werd de vervolgcursus druk en ik heb de groep in tweeën moeten delen. De cursisten kwamen in groepen, van 16 á 17 personen om de 14 dagen de lessen volgen. Fantastisch om te doen, met veel enthousiasme, en verschillende ervaringen en vragen van verschillende aard. Het is heel gezellig op deze momenten en de cursisten gaan elkaar beter leren kennen, gaan elkaar ook mailen en dat stimuleert natuurlijk.

#### **Beginners:**

Het is natuurlijk fantastisch als ik cursisten op de cursus krijg, die nog nooit aan een computer hebben gewerkt. Soms zijn ze ook heel nerveus, het is van het grootste belang om ze gerust te stellen en te zeggen dat alles goed zal komen.

In 1999, toen ik aan dit werk begon, was er alleen Hotmail waar je mee kon mailen. Voor iedere cursist die nieuw op de cursus kwam, werd door mij een Hotmail adres aangemaakt. Zodat zij met familie, kinderen en ook klein kinderen konden mailen. Vooral wanneer de cursisten kinderen of familie in het buitenland hadden was het een feest, als men daar vandaan een mail terug kreeg. Er was ook een printer aanwezig, als er mailen uit het buitenland kwamen, werden die door mij geprint, zodat het thuisfront deze mailen ook konden lezen. Vooral zij kinderen en kleinkinderen in het buitenland hadden.

#### **Anekdotes:**

Natuurlijk zijn er ook anekdotes te vertellen die ik in die in die 17 jaar hebt meegemaakt. Een wil ik u niet onthouden en deze zal ik ook niet gauw vergeten. Het ging zo: "Ik kreeg een heer op les van 79 jaar, dat was niets bijzonders, alleen deze heer was Dyslectisch". Maar dat was voor mij geen probleem. Ik hielp deze cursist met de woorden te verbeteren zodat hij keurige mailen naar zijn familie kon verzenden. Maar wat er nu gebeurde tijdens een van de lessen. Deze heer had een mail geschreven naar zijn schoondochter, voor ik het had nagekeken had hij deze al verzonden. Er kwam een mail terug van zijn schoondochter waarin stond dat hij eerst maar eens Nederlands moest leren, voordat hij weer naar haar mailde. U begrijpt mijn woede en ik heb aan deze cursist gevraagd of ik zijn schoondochter een mail mocht zenden. Hij maakte geen bezwaar. Ik hoef u niet uit te leggen wat ik in deze mail geschreven hebt. Hij heeft van haar nooit meer een dergelijk vervelend antwoord gekregen ik was daar natuurlijk heel blij om.

Er zijn natuurlijk ook leuke verhalen te vertellen en ik denk aan de volgende anekdote: "Er kwam zich een heer aanmelden. Hij vertelde graag te willen leren mailen". Zijn reden was, zijn dochter woont in Amerika. Hij wilde graag met haar mailen. Ik gaf hem de volgende opdracht, het email adres van zijn dochter per telefoon of per brief te vragen. Hij kwam op de eerste les met het mailadres van zijn dochter. Ik maakte voor hem natuurlijk eerst een e-mail adres aan. Het e-mail adres van zijn dochter in contacten gezet. Daarna hem geholpen met inloggen. Ik zei, nu kunt u met schrijven beginnen. Ik keek heel verwonderd toen hij mij vertelde dat hij nog even wilde wachten. Toen ik de reden vroeg, zei hij; Ik wil haar niet wakker maken met mijn mail, want in Amerika hebben ze een andere tijd als hier. Van binnen moest ik natuurlijk glimlachen. Ik heb uitgelegd dat de mail bij zijn dochter, gewoon in haar pc bleef wachten, tot zij net als hij de pc had aangezet. Ik vertelde dat zij de mail kon lezen en natuurlijk ook kon terug mailen. Er zijn toen vele mailen heen en weer geschreven en dat gaf mij dan weer heel veel voldoening.

Twee dames die samen aan de cursus waren begonnen, vroegen aan mij of ik wist wat chatten is, ik heb dat natuurlijk uitgebreid uit gelegd. Toen werd mij het volgende verteld door een van de dames: Ik heb een nichtje in Australië en die heeft gechat met een man en nu is zij zwanger. De andere dame keek haar eerst aan en vroeg toen: Kan dat ook al met internet. U begrijpt dat ik de lach niet kon inhouden, want dit is natuurlijk een verhaal wat ik nooit meer zal vergeten. Later zal ik meer anekdotes aan dit epistel toevoegen, want die zijn er dat kunt u geloven.

Ik had een cursist op les met een Laptop zonder anti virus programma. Ik heb toen uitgebreid verteld wat er allemaal kon gebeuren als je die niet op je laptop hebt. Ik vertelde de noodzaak er van. Een week later had zij een anti virus programma gekocht, ik heb dat voor haar geïnstalleerd en ook uitgelegd hoe ze daar mee om moest gaan. Naast haar zat een cursist die nog geen pc thuis had. Toen de les was afgelopen vroeg deze cursist het volgende; Wat is dat toch met die antivries in de pc, waarop ik zei; anti vries is voor de auto en een antivirus programma is voor je pc. We hebben daar natuurlijk met z`n allen om gelachen. maar zij wist nu wat ik met dit verhaal had bedoeld. De cursist keek mij aan en zei, als ik aan een pc